Name / Index No.:

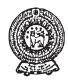

# PROVINCIAL DEPARTMENT OF EDUCATION NORTH WESTERN PROVINCE SECOND TERM TEST - 2018

## Grade 10 Information and Communication Technology - I Three hours

|     |          |                                                                                        |                          |             |                    |                            | $\blacksquare$ |  |  |
|-----|----------|----------------------------------------------------------------------------------------|--------------------------|-------------|--------------------|----------------------------|----------------|--|--|
|     |          | er all questions.                                                                      |                          |             |                    |                            |                |  |  |
| ii. |          |                                                                                        | 1 to 40 pick one of the  | alternative | es (1) (2) (3) and | (4) which is correct of mo | st             |  |  |
| iii | approp   |                                                                                        | number corresponding to  | o vour cho  | ice in the answers | heet provided              |                |  |  |
|     | IVIUIN U |                                                                                        |                          | o your ono  |                    | meet provided.             | _              |  |  |
| 01  | . Selec  | et the correct state                                                                   | ement from the following | ng statem   | ents.              |                            |                |  |  |
|     |          | Data are the unp                                                                       |                          |             |                    |                            |                |  |  |
|     |          | _                                                                                      | ould always be updated   | l.          |                    |                            |                |  |  |
|     | C -      | Data is generate                                                                       | ed by processing inforn  | nation.     |                    |                            |                |  |  |
|     | (1)      | A and C only                                                                           | (2) A only               | (3)         | A and B only       | (4) All of A, B and C      |                |  |  |
| 02  | . Ane    | - Government ser                                                                       | rvice provided for the b | ousinesses  | by the Governme    | ent of Sri Lanka is,       |                |  |  |
|     | (1)      | Forms                                                                                  |                          | (2)         | Payments of util   | ity bills                  |                |  |  |
|     | (3)      | Legal system                                                                           |                          | (4)         | Banking Inform     | ation                      |                |  |  |
| 03  | . What   | What is the machine that used to record the activities of the brain?                   |                          |             |                    |                            |                |  |  |
|     | (1)      | Electrocardiogr                                                                        | ram Machine (ECG)        |             |                    |                            |                |  |  |
|     | (2)      | Computerized Axial Tomography Machine (CAT)                                            |                          |             |                    |                            |                |  |  |
|     | (3)      | Electro-encephalography Machine (EEG)                                                  |                          |             |                    |                            |                |  |  |
|     | (4)      | Magnetic Resor                                                                         | nance Imaging Machin     | e (MRI)     |                    |                            |                |  |  |
| 04  |          |                                                                                        | created by Charles Bal   | bbage by    | using the concep   | ts of input, process, outp | ut             |  |  |
|     | and s    |                                                                                        |                          |             |                    |                            |                |  |  |
|     | (1)      | •                                                                                      |                          | (2)         | -                  | ence Control Calculator    |                |  |  |
|     | (3)      | Mechanical Loc                                                                         |                          | (4)         | Analytical Engin   | ne                         |                |  |  |
| 05  |          | -                                                                                      | r the free and open sou  | -           | • •                |                            |                |  |  |
|     | (1)      | Macintosh Ope                                                                          | • •                      |             | Fedora Operation   |                            |                |  |  |
|     | (3)      |                                                                                        | 1 0 1                    | ` '         |                    | erver Operating System     |                |  |  |
| 06  |          | What is the correct statement about an operating system from the following statements? |                          |             |                    |                            |                |  |  |
|     |          | A - An operating system is required for Hardware and Software Management.              |                          |             |                    |                            |                |  |  |
|     |          | 3 - Windows 7 is an example for multi-user multi-tasking operating system.             |                          |             |                    |                            |                |  |  |
|     | C -      |                                                                                        | g and Disk Formatting    |             |                    |                            |                |  |  |
|     | (1)      | AandB                                                                                  | (2) A and C              | ` '         | B and C            | (4) All A, B and C         |                |  |  |
| 07  | . What   |                                                                                        | ormation maintained by   | y an opera  | ting system regar  | ding a file?               |                |  |  |
|     | A -      | Type of a file                                                                         |                          |             |                    |                            |                |  |  |
|     | В -      | Size of a file                                                                         |                          |             |                    |                            |                |  |  |
|     |          | Saved date and                                                                         |                          |             |                    |                            |                |  |  |
|     | Whic     |                                                                                        | atement/s is / are true? |             |                    |                            |                |  |  |
|     | (1)      | Aonly                                                                                  | (2) Bonly                | (3)         | A and B only       | (4) All A, B and C.        |                |  |  |

| 08. | The          | decimal equivalent of 1          | 000101 <sub>two</sub> is,  |                        |                                                       |       |                                                                       |
|-----|--------------|----------------------------------|----------------------------|------------------------|-------------------------------------------------------|-------|-----------------------------------------------------------------------|
|     | (1)          | 67 (2)                           |                            | (3)                    | 105                                                   | (4)   | 69                                                                    |
| 09. | ` /          | h of the following does n        |                            | ` ′                    |                                                       | ` '   |                                                                       |
|     | (1)          | 1001 0100 1001                   |                            | (2)                    |                                                       |       |                                                                       |
|     | (3)          | 1100 0101 0110                   |                            | (4)                    |                                                       |       |                                                                       |
| 10. | If the       | letter A is represented by       | y 65 in ASCII codir        | ng sys                 |                                                       | ary ı | value that represents                                                 |
|     |              | tter C?                          | ,                          |                        | ,                                                     | ,     | 1                                                                     |
|     | (1)          | 100 0010 (2)                     | 100 0001                   | (3)                    | 100 0101                                              | (4)   | 100 0011                                                              |
| 11. | Ifpri        | ce of a book is Rs. 62 and       | price of a pen is 12,      | the to                 | otal equals to,                                       |       |                                                                       |
|     | (1)          | $112_{\text{eight}} \tag{2}$     | $113_{eight}$              | (3)                    | $4B_{\text{sixteen}}$                                 | (4)   | $3A_{\text{sixteen}}$                                                 |
| 12. | Whice device | h of the following gives es?     | the ascending order        | r of th                | e data access speed                                   | of th | e computer memory                                                     |
|     | (1)          | Compact Disk, Magnet             | ic Tapes, USB Flasl        | h Driv                 | ve, Memory Registe                                    | ers   |                                                                       |
|     | (2)          | Magnetic Tapes, Hard I           | -                          |                        |                                                       |       |                                                                       |
|     | (3)          | Compact Disk, Hard Di            | *                          | -                      | •                                                     |       |                                                                       |
|     | (4)          | Memory Registers, Co.            |                            |                        |                                                       | ry    |                                                                       |
| 13. | Num          | ber of bits in a nibble is;      |                            |                        | •                                                     |       |                                                                       |
|     | (1)          | 8 (2)                            | 4                          | (3)                    | 16                                                    | (4)   | 32                                                                    |
| 14. | What         | is the value of $1011_{two} + 1$ | $001_{two} + 1111_{two}$ ? |                        |                                                       |       |                                                                       |
|     | (1)          |                                  | 101110 <sub>two</sub>      | (3)                    | $100011_{\text{two}}$                                 | (4)   | 1100011 <sub>two</sub>                                                |
| 15. | What         | is the largest number of         |                            | ` ′                    | .,,                                                   | ` '   |                                                                       |
|     | (1)          | $1010101_{\text{two}}$ (2)       | •                          | (3)                    | 75                                                    | (4)   | 27 <sub>sixteen</sub>                                                 |
| 16. | ` /          | ga Byte is equal to,             | eigni                      |                        |                                                       | ( )   | sixteen                                                               |
|     | (1)          | •                                | 2 <sup>20</sup> byte       | (3)                    | $2^{20}$ KB                                           | (4)   | $2^{30} MB$                                                           |
|     | ( )          | ver the questions on 17 to       | •                          | ` /                    |                                                       | ( · ) | - 1,12                                                                |
|     |              | 1                                |                            |                        | 8                                                     |       |                                                                       |
|     |              |                                  | A                          |                        |                                                       |       |                                                                       |
|     |              |                                  | 7                          | 3 p_                   | <b>—</b> z                                            |       |                                                                       |
|     |              | X D                              |                            |                        | L                                                     |       |                                                                       |
|     |              | A D                              | C                          |                        |                                                       |       |                                                                       |
|     |              | у                                |                            |                        |                                                       |       |                                                                       |
|     |              |                                  |                            |                        |                                                       |       |                                                                       |
| 17. | Whic         | h answer gives the corre         | ct names of logic ga       | ites A                 | , B, C and D respect                                  | ively | <i>i</i> ?                                                            |
|     | (1)          | AND, NOT, OR, NOT                |                            | (2)                    | NOT, OR, NOR, A                                       | ND    |                                                                       |
|     | (3)          | OR, NOT, AND, NOR                |                            | (4)                    | NAND, OR, NOT                                         | ,AN   | D                                                                     |
| 18. | What         | is the Boolean logic exp         | ression of the outpu       | $\operatorname{it}(Z)$ | of the logic circuit?                                 |       |                                                                       |
|     | (1)          | [(x'+y')+(x'.y)]'                |                            | (2)                    | [(x'.y')+(x'+y)]'                                     |       |                                                                       |
|     | (3)          | x'+y+x'.y'                       |                            | (4)                    | (x'+y')+(x'.y)'                                       |       |                                                                       |
| 19. | Ther         | elationship of the input a       | nd the output of the       | logic                  | circuit correctly re                                  | prese | ented in?                                                             |
|     | (1)          |                                  | V V 7                      | (3)                    | VVZ                                                   | (4)   | V V 7                                                                 |
|     |              | X Y Z                            | X Y Z                      |                        | X Y Z 0 0 1                                           |       | X Y Z                                                                 |
|     |              |                                  | 0 0 1 0 1                  |                        | 0 0 1 0                                               |       | $\begin{array}{c ccccc} 0 & 0 & 0 \\ \hline 0 & 1 & 0 \\ \end{array}$ |
|     |              | 1 0 1                            | 1 0 1                      |                        | $\begin{array}{c ccccccccccccccccccccccccccccccccccc$ |       | 1 0 0                                                                 |
|     |              | 1 1 1                            | 1 1 0                      |                        | 1 1 1                                                 |       | 1 1 1                                                                 |
|     |              | 1 1 1                            | 1 1 0                      |                        | 1 1 1                                                 |       | 1 1 1                                                                 |

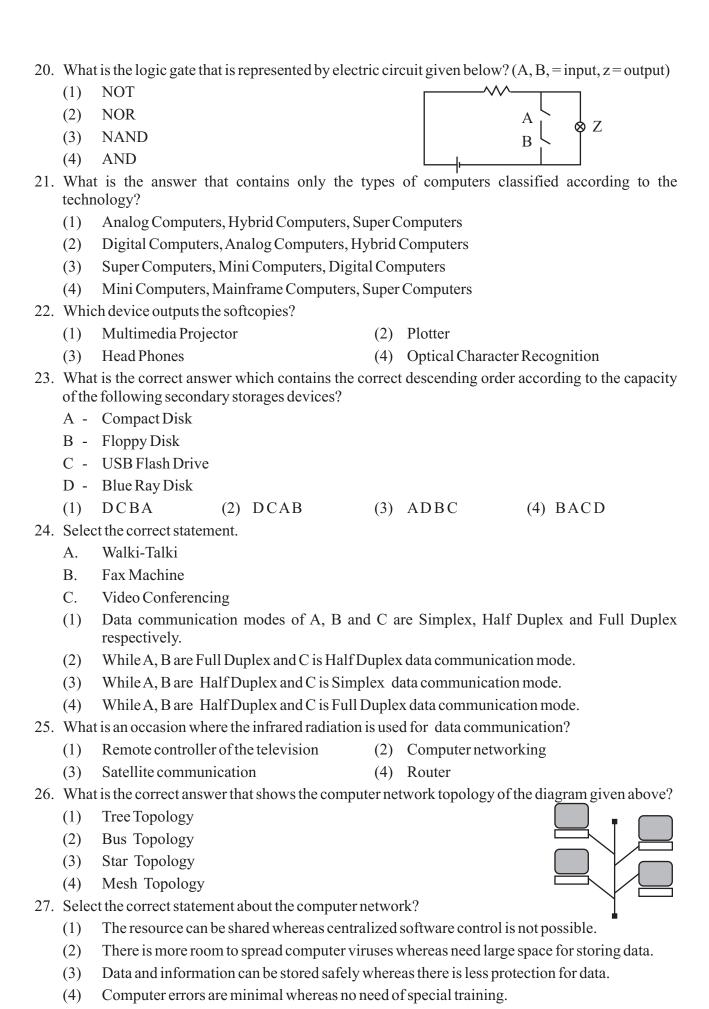

| 28. | Wha                                                   | t is the most suita                   | ble input device for marking multiple Choice Questions answer sheet? |      |             |                   |            |                      |             |
|-----|-------------------------------------------------------|---------------------------------------|----------------------------------------------------------------------|------|-------------|-------------------|------------|----------------------|-------------|
|     | (1)                                                   | Optical Mark R                        | Recognition                                                          |      | (2)         | Optical Charac    | eter Reco  | gnition              |             |
|     | (3)                                                   | Magnetic Ink C                        | Character Reader                                                     |      | (4)         | Flat Bed Scann    | ner        |                      |             |
| 29. |                                                       | e word processi<br>ware from them?    | ng software is below                                                 | W.   | What is     | the example for   | the Fre    | e and O <sub>J</sub> | en Source   |
|     | (1)                                                   | Word Perfect                          |                                                                      |      | (2)         | Microsoft Offi    | ce Word    |                      |             |
|     | (3)                                                   | Libre Office W                        | riter                                                                |      | (4)         | Frame Maker       |            |                      |             |
| 30. |                                                       |                                       | ere the number of pag<br>d using word process                        |      |             |                   | ısed; zoo  | oming car            | ı be viewed |
|     | (1)                                                   | Status Bar                            |                                                                      |      | (2)         | Scroll Bar        |            |                      |             |
|     | (3)                                                   | Title Bar                             |                                                                      |      | (4)         | Quick Access 7    | Tool Bar   |                      |             |
| 31. | Som                                                   | e steps of selectin                   | ng items in word proc                                                | es   | ssing softv | ware are given be | elow.      |                      |             |
|     | A -                                                   | Double clickin                        | g the mouse on a wor                                                 | dt   | that word   | can be selected.  |            |                      |             |
|     | В -                                                   | Mouse should l                        | oe clicked three times                                               | s o  | n the para  | graph to select a | paragrap   | oh in a do           | cument      |
|     | C -                                                   | Whole docume                          | ent can be selected by                                               | pr   | ressing Ct  | rl+A on the key   | board.     |                      |             |
|     | Whic                                                  | ch of the above st                    | atement/s is/ are true                                               | ?    |             |                   |            |                      |             |
|     | (1)                                                   | A and B Only                          |                                                                      |      | (2)         | A and C Only      |            |                      |             |
|     | (3)                                                   | B and C Only                          |                                                                      |      | (4)         | All A, B and C    |            |                      |             |
| 32. |                                                       | ch answer gives<br>ımn A in the table | the labels of correct given below?                                   | t c  | order of c  | olumn B with a    | ppropria   | te short             | cut keys in |
|     |                                                       |                                       | A                                                                    |      |             | В                 |            |                      |             |
|     | (1)                                                   | ACBD                                  | Ctrl+N                                                               |      | A - Cu      | t letters/objects | in a docı  | ument                |             |
|     | (2)                                                   | BCAD                                  | Ctrl+H                                                               |      | B - Sa      | ve the document   | t          |                      |             |
|     | (3)                                                   | CDAB                                  | Ctrl+X                                                               |      | C - Ge      | t a new docume    | nt         |                      |             |
|     | (4)                                                   | DCAB                                  | Ctrl+S                                                               |      | D - Re      | place words       |            |                      |             |
| 33. | Wha                                                   | t is the short cut k                  | key for checking spel                                                | lin  | ng and gra  | mmer?             |            |                      |             |
|     | (1)                                                   | F1                                    | (2) F5                                                               |      | (3)         | F7                | (4)        | F10                  |             |
| 34. | Wha                                                   | t is the symbol us                    | se for the tool 'Drop C                                              | Cap  | p' from the | e symbols given   | below?     | . —                  |             |
|     | (1)                                                   | Aa*                                   | (2)                                                                  |      | (3)         | A                 | (4)        | A=<br>==             |             |
| 35. | Cons                                                  | sider the Compor                      | nents of electronic sp                                               | rea  | adsheet so  | oftware given in  | the follow | wing tabl            | es.         |
|     | С                                                     | omponent                              |                                                                      | _    | Descript    | tion              |            | $\neg$               |             |
|     | _                                                     | ormulae Bar                           | A. Displays the cel                                                  | 11 i |             |                   |            | 7                    |             |
|     |                                                       | set Function                          | B. Shows active co                                                   |      |             |                   |            |                      |             |
|     | 3 Name Roy C. Onang dialog boy to greate the formulae |                                       |                                                                      |      |             |                   |            |                      |             |

Which answer gives appropriate description of the second column relevant to the components in the first column respectively?

D. Displays the contents of a cell to view the formullae

(1) DCBA

4. Active Cell

(2) CDBA

(3) DCAB

(4) CDAB

### Grade 10 Information and Communication Technology - I

- 36. What is the key combination that can be used to move the bottom right cell of the work sheet in electronic spreadsheet software.
  - (1) Ctrl+Home

(2) Ctrl + Page Up

(3) Ctrl + Down

(4) Ctrl + End

- 37. What will be the value shown in the cell after using the formulae =  $2^3/(4-2)*3^2$  in a cell of an electronic spread sheet software?
  - (1) 0
- (2) 36
- (3) 0.44
- (4) -16
- 38. If the function = COUNT (A1: A9) has been entered in a cell A10 of the spread sheet as given in the figure, what is the answer that can be seen in the A10 cell?
  - (1) 9
  - (2) 8
  - (3) 7
  - (4) 5

| <b>4</b> | A     | В |
|----------|-------|---|
| 1        | 25    |   |
| 2        | saman |   |
| 3        | 69    |   |
| 4        | 10-A  |   |
| 5        | 85    |   |
| 6        |       |   |
| 7        | B7    |   |
| 8        | 78    |   |
| 9        | 52    |   |
| 10       |       |   |

- 39. What is the tool that can be used to get the word "Total Marks" in a D1 cell as two rows in a single cell as shown in the part of spread sheet given below?
  - (1) Wrap Text
  - (2) Merge Cells
  - (3) Shrink to fit
  - (4) Orientation

|   | A      | В      | С       | D              | Е |
|---|--------|--------|---------|----------------|---|
| 1 | Name   | Mark 1 | Marks 2 | Total<br>Marks |   |
| 2 | Wasana | 78     | 85      | 163            |   |
| 3 | Janidu | 69     | 74      | 143            |   |
| 4 | Dineth | 72     | 76      | 148            |   |
| 5 |        |        |         |                |   |

- 40. What is the Robot which acquired the world first citizenship?
  - (1) Asimo
- (2) Petman
- (3) Nao
- (4) Sophia

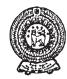

# PROVINCIAL DEPARTMENT OF EDUCATION NORTH WESTERN PROVINCE SECOND TERM TEST - 2018

### Grade 10 Information and Communication Technology - II Three hours

#### Note:

- Answer five questions only including the first question and four others.
- First question carries 20 marks and each of the other questions carries 10 marks.

#### 01. Give short and **exact** answers.

- (i) Select only the information from the following and write the lables of them.
  - (A) Annual rainfall values of the previous fifty years in Sri Lanka.
  - (B) Annual rainfall of Sri Lanka in the year 2018
  - (C) It rains to Sri Lanka.
  - (D) Monthly sales values of a shop for previous 12 months.
  - (E) Assessment result report of a student.
- (ii) Give three specific advantages for a customer of online shopping.
- (iii) Name the generation of the computer in the computer evolution which uses the Key Board and the Mouse.
- (iv) Consider the table given below containing the devices that gives computer hard copies and match appropriately from the items in the first column with the items in the second column and write only the pairs of labels in your answer sheet.

| Devices that gives computer hard copies | Specific characteristic of it               |
|-----------------------------------------|---------------------------------------------|
| a) Dot Matrix Printer                   | e) Dry ink powder is used                   |
| b) Laser Printer                        | f) Liquid ink is used                       |
| c) Bubble Jet Printer                   | g) Having Noise                             |
| d) Thermal Printer                      | h) Used in the Automatic Teller<br>Machines |

- (v) Name the most appropriate guided media for the following occasions.
  - (a) Connecting computers of a local area network inside a room.
  - (b) CCTV Cables
  - (c) Modern telecommunication cables
  - (d) Short distance data transmission across an area with electromagnetic interference.
- (vi) If the sky blue colour is made by mixing Red, Green and Blue colours 50, 153 and 204 respectively (#RGB) represent the sky blue colour using hexadecimal digits.

(vii) Draw the truth table to show all possible outputs 'D' of the inputs A, B and C in the integrated circuit given below.

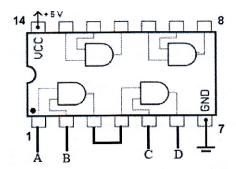

- (viii)Some operating system requires disk defragmentation and some are not required. Do you agree to this statement? Give reasons for your answers.
- (ix) Write the steps of using the saurus in a word processing software.
- (x) Given below is a part of a spreadsheet which has been used to analyze the marks of students. (Analyze marks of one student has been taken using a formula and it has been copied using fill handle) Write the formula using a function which can be used to get the average of Suraj as given in the spreadsheet.

|   | A         | В      | С       | D         | Е             | F |
|---|-----------|--------|---------|-----------|---------------|---|
| 1 | Name      |        | Subje   | ct and Ma | rks           |   |
| 2 |           | Maths  | Science | ICT       | Average marks |   |
| 3 | Nanawathi | 89     | 78      | 56        | 74.33         |   |
| 4 | Indiraj   | 85     | 88      | 61        | 78.00         |   |
| 5 | Ipsal     | ABSENT | ABSENT  | 95        | 31.67         |   |
| 6 | Suraj     | 45     | 56      | ABSENT    | 33.67         |   |
| 7 |           |        |         |           |               |   |

02. A sketch of an automated water system of a green house is given below. Answer the questions about it.

A and B are a moisture sensor and a temperature sensor respectively and C is a manual switch. Signals are given to the water supply system from the Logic circuit according to the input signals from the A, B and C sensors to open the water supply outlet to the field. (If the output signal from the logic circuit = 1, it opens the water outlet and if it is zero it does not open the water supply. (Moist soil = 1, high temperature=1, Manual switch open (on)=1)

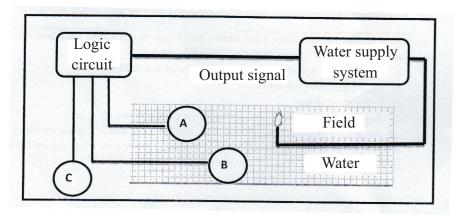

Water supply should be activated only if the soil is less moist (dry) and high temperature or manual switch is opened (on)

(i) Complete the table given below to show the relationship between all possible inputs and outputs of the above logic circuit in the water system.

| A | В | С | Output |
|---|---|---|--------|
|   |   |   |        |
|   |   |   |        |
|   |   |   |        |
|   |   |   |        |
|   |   |   |        |
|   |   |   |        |
|   |   |   |        |
|   |   |   |        |

- (ii) Draw a logic circuit to get the output of above part (i)
- (iii) State the Boolean logic expression of the output for the above logic circuit in terms of inputs.
- 03. A word processing document is given below. Answer the given questions considering the document.

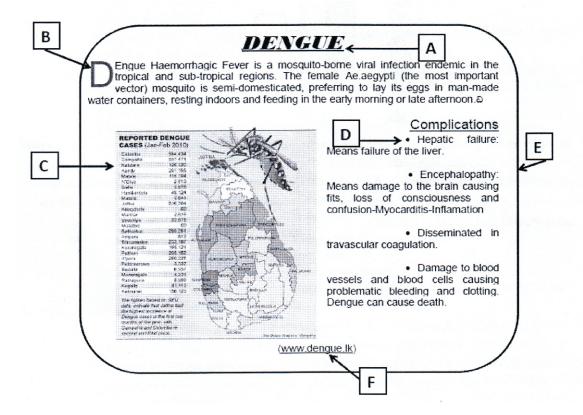

- (i) Write four tools which have been used to format the title shown in the label A.
- (ii) What are the tools used to format or create the things displayed in B, C, D and E?
- (iii) If the above document has been created using the concept of cloud computing, write two advantages of it.
- (iv) Write two word processing software, which are used to create word processing documents by using the cloud computing concept.

- 04. (i) Name three types of primary memory and state the basic function of each part.
  - (ii) A diagram of computer ports is given below. Name the ports labeled as A, B, C, D, E and F and mention one device for each of the ports that can connected.

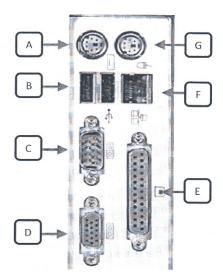

- (iii) What is the type of computer network, created by connecting all divisional secretariat offices in Sri Lanka?
- 05. Sayuri is a residential student and she notes down the details of her receipt and payment in a spreadsheet. The spreadsheet of her receipts and payments of this term is given below.

|    | A             | В                                              | С                        | D                      | Е                 | F                 |  |  |  |  |
|----|---------------|------------------------------------------------|--------------------------|------------------------|-------------------|-------------------|--|--|--|--|
| 1  |               | Receipts and                                   | m)                       |                        |                   |                   |  |  |  |  |
| 2  |               |                                                |                          |                        |                   |                   |  |  |  |  |
| 3  | Month         | Cash<br>Receipts                               | Accomadation<br>Expenses | Travelling<br>Expenses | Other<br>Expenses | Total<br>Expenses |  |  |  |  |
| 4  | May           | Rs. 7,800.00                                   | Rs. 5,750.00             | Rs. 750.00             | Rs. 325.00        | Rs. 6,825.00      |  |  |  |  |
| 5  | June          | Rs. 7,600.00                                   | Rs. 6,000.00             | Rs. 1,100.00           | Rs. 475.00        | Rs. 7,575.00      |  |  |  |  |
| 6  | July          | Rs. 7,750.00                                   | Rs. 6,250.00             | Rs. 1,325.00           | Rs. 400.00        | Rs. 7,975.00      |  |  |  |  |
| 7  | Total expens  | es in the term                                 |                          |                        |                   | Rs. 22,375.00     |  |  |  |  |
| 8  | Maximum to    | tal expenses d                                 | lone in a mont           | h                      |                   | Rs. 7,975.00      |  |  |  |  |
| 9  | Total cash re | Total cash receipt in a term Rs. 23,150.00     |                          |                        |                   |                   |  |  |  |  |
| 10 | Cash in hand  | Cash in hand at the end of the term Rs. 775.00 |                          |                        |                   |                   |  |  |  |  |
| 11 | Percentage o  | f the cash in h                                | and from the             | total amount o         | of cash recipt    | 3.3               |  |  |  |  |

- (i) State the formula that should be in F4 cell to calculate her total expenses of May, using the cell references only.
- (ii) What is the function that should be in F8 cell to calculate the maximum total expenses in the second term?
- (iii) Write the formula that should be in F9 cell to find the total cash receipts of this term by using the functions.
- (iv) What is the formula that should be in F10 cell to calculate the cash in hand at the end of the term?
- (v) What is the formula that should be in F11 cell to find the percentage of the cach in hand from the total cash receipts?
  - (Percentage of cash in hand = (cash in hand/Total cash receipts\*100)

- 06. (i) State the 8GB capacity in bits. (Give the answers in the power of two)
  - (ii) Convert 45<sub>eight</sub> into hexadecimal equivalent. Stops should be stated.
  - (iii) State the BCD equivalent for the number 954.
  - (iv) Price of a bag is Rs. 425 and price of a basket is Rs. 250.
    - (a) State the price of the bag in binary number system.
    - (b) State the price of the basket in hexadecimal number system.
    - (c) State the total cost of purchasing the bag and a basket in the octal number system.
- 07. (i) Robots made from modern technology are used in factories today. Write three advantages of using robots instead of using human labor force..
  - (a) Business communities are able to do their business activities very conveniently with the help of video conferencing technology. Write two advantages of the Business communities from video conferencing.
  - (ii) Fill in the blanks.
    - is the word's first mathematical machine invented by Blaise pascal.
    - is considered as the world's first programmer.

(Application, Ada Augusta Lovelace, Mark I, Adding Machine, Fourth Generation, Third Generation, System, Marie Curie, Alan Turing)

- (iii) Write a difference between a Command Line Interface Operating System and a Graphical User Interface Operating System.
- (iv) State the software relevant for the file types that belongs to the file extensions given below.
  - a. odt
  - b. xlsx
  - c. pptx
  - d. txt